## $\overline{\mathbf{H}}$  , and  $\overline{\mathbf{H}}$  , and  $\overline{\mathbf{H}}$  , and  $\overline{\mathbf{H}}$  , and  $\overline{\mathbf{H}}$  , and  $\overline{\mathbf{H}}$

 $\mathbf H$ 

 $18$  $\mathbf{H}$ 

## $H<sup>2</sup>$

HP http://www.lib.fukushima-u.ac.jp/

etc.

 $\mathbb D$ 

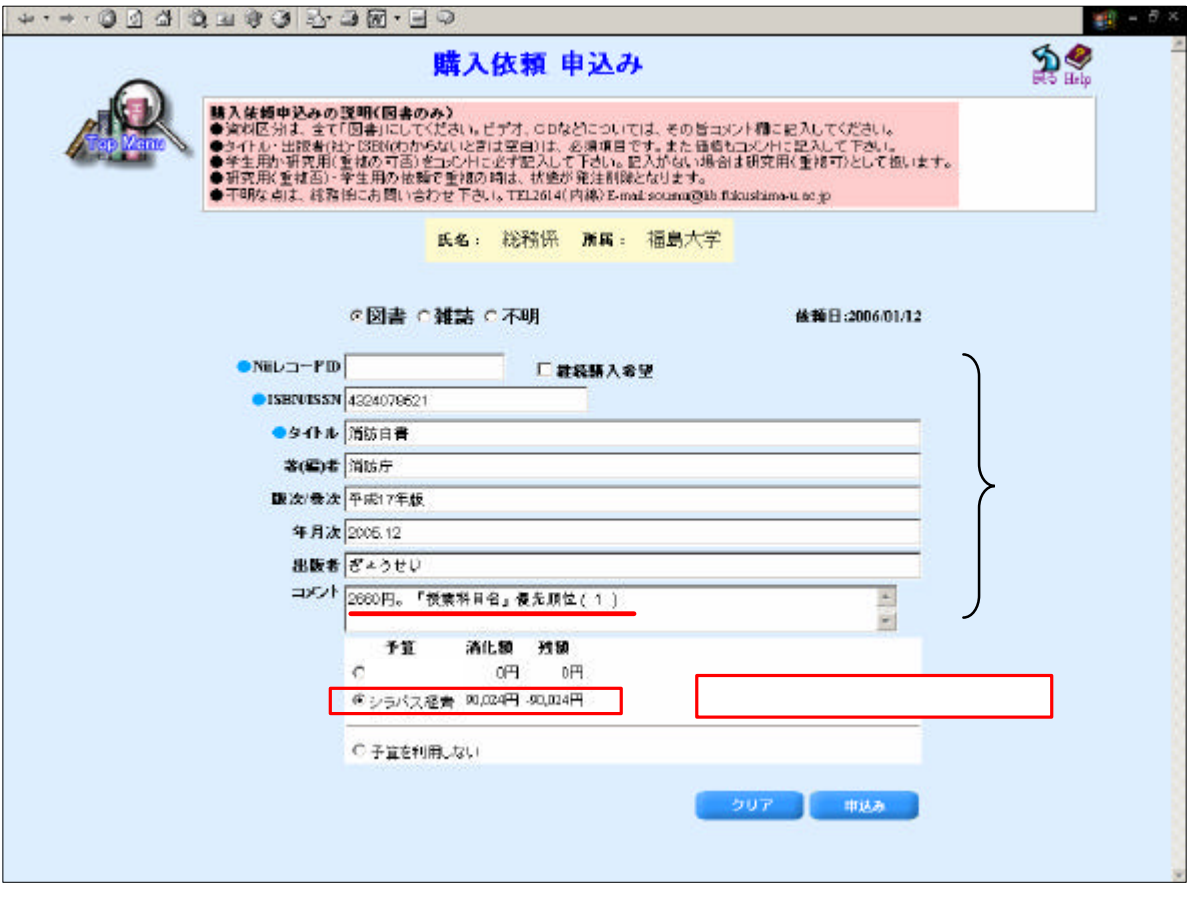

**ISBN** 

→ 予算で <u>基本の基本の基本</u>の基本

は、金額 授業科目名 優先順位 記入 い。

 $\Box$ 

また 学生用図書につい 予算 利用 ない 選択 欄に 学生用 記入 さい